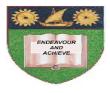

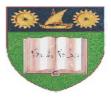

# THE MOMBASA POLYTECHNIC UNIVERSITY COLLEGE

## (A Constituent College of JKUAT)

## Faculty of Engineering & Technology

### DEPARTMENT OF COMPUTER SCIENCE & INFORMATION TECHNOLOGY

BACHELOR OF TECHNOLOGY IN INFORMATION COMMUNICATION TECHNOLOGY BTIT MAY 11/J/FT

#### EIT 4203: WINDOWS DESKTOP APPLICATION PROGRAMMING

SPECIAL/SUPPLEMENTARY EXAMINATION SERIES: MAY/JUNE 2012 TIME: 2 HOURS

#### Instructions to Candidates:

You should have the following for this examination - Answer Booklet This paper consist of **FIVE** questions Answer any **THREE** questions. Question **ONE** is Compulsory Maximum marks for each part of a question are as shown This paper consists of **TWO** printed pages

#### SECTION A (Compulsory - 30 marks)

#### **Question One (30 Marks)**

| a) | Describe <b>FOUR</b> categories of controls in Visual Basic using examples for each categories                                          | ory<br>(8 marks)           |
|----|----------------------------------------------------------------------------------------------------|----------------------------|
| b) | List any <b>TWO</b> :                                                                                                    |                            |
|    | i) Relational                                                                                                    |                            |
|    | ii) Logical operator used in visual basic                                                                                               | (4 marks)                  |
| c) | You have been asked to debug a program that is running perfectly but with wrong rest<br>the possible errors in the flow of the program. | ults, explain<br>(4 marks) |
| d) | Explain the steps in designing a menu on a form                                                                                         | (4 marks)                  |
| e) | Write an event procedure that will accept and integer from users and test if it is even of                                              | or odd<br>(6 marks)        |
| f) | Distinguish between a Binary operator and Unary operator giving an example of each                                                      |                            |
| ,  |                                                                                                    | (4 marks)                  |

#### SECTION B (Answer any TWO questions – 40 Marks)

## Question Two (20 marks)

| a) Write a Visual Basic statement to declare an array to store names of 50 students.                                                                                                    | . (2 marks)                    |  |  |
|----------------------------------------------------------------------------------------------------|--------------------------------|--|--|
| b) Describe <b>FOUR</b> controls that are used to build up database connectivity in visua environment.                                                                                                    | al basic<br>(8 marks)          |  |  |
| c) List any <b>FOUR</b> events that can be used to enhance visual basic interface                                                                                                    | (4 marks)                      |  |  |
| d) Write a visual basic code to add student names, ages and course in a list box. At a command button called cmdregister                                                                                                    | ttach the code in<br>(6 marks) |  |  |
| Question Three (20 marks)                                                                                                    |                                |  |  |
| <ul><li>a) Describe any <b>TWO</b> iterative structures used in visual basic</li><li>b) Write a visual basic procedure that will allow a user called bobby to access the</li></ul>                                                     | (4 marks)<br>visual basic form |  |  |
| <ul> <li>called banketailform.</li> <li>c) Explain with suitable example the format of implementing the following: <ul> <li>i) Function declarations</li> <li>ii) Constant declaration</li> <li>iii) Comments</li> </ul> </li> </ul>   | (6 marks)<br>(6 marks)         |  |  |
| <ul> <li>d) Explain the use of the following in Visual Basic</li> <li>i) Menustrip</li> <li>ii) Toolstrip</li> <li>iii) Printdialog</li> <li>iv) Savefiledialog</li> </ul>                                                             | (4 marks)                      |  |  |
| Question Four (20 marks)                                                                                                    |                                |  |  |
| a) Explain any <b>TWO</b> controls that can be used to get users choice in visual basic                                                                                                    | (2 marks)                      |  |  |
| b) Distinguish between an event procedure and general procedure in visual basic                                                                                                    | (4 marks)                      |  |  |
| c) Explain the functions of four Windows contained in the Visual Basic Integra<br>environment(IDE)                                                                                                    | ated development<br>(8 marks)  |  |  |
| Question Five (20 marks)                                                                                                    |                                |  |  |
| A class of 10 students sat for an exam. Write a Visual Basic procedure that will read the marks of the 10 students and output the number of students who passed the exam and the number who failed. The pass mark is the average mark. |                                |  |  |
| i) Draw a program flow chart for the above Question 2a                                                                                                    | (6 marks)                      |  |  |
| ii) Attach the code t command button cmdcalculate                                                                                                    | (10 marks)                     |  |  |
| b) State <b>FOUR</b> Visual Basic rules in naming variable                                                                                                    | (4 marks)                      |  |  |